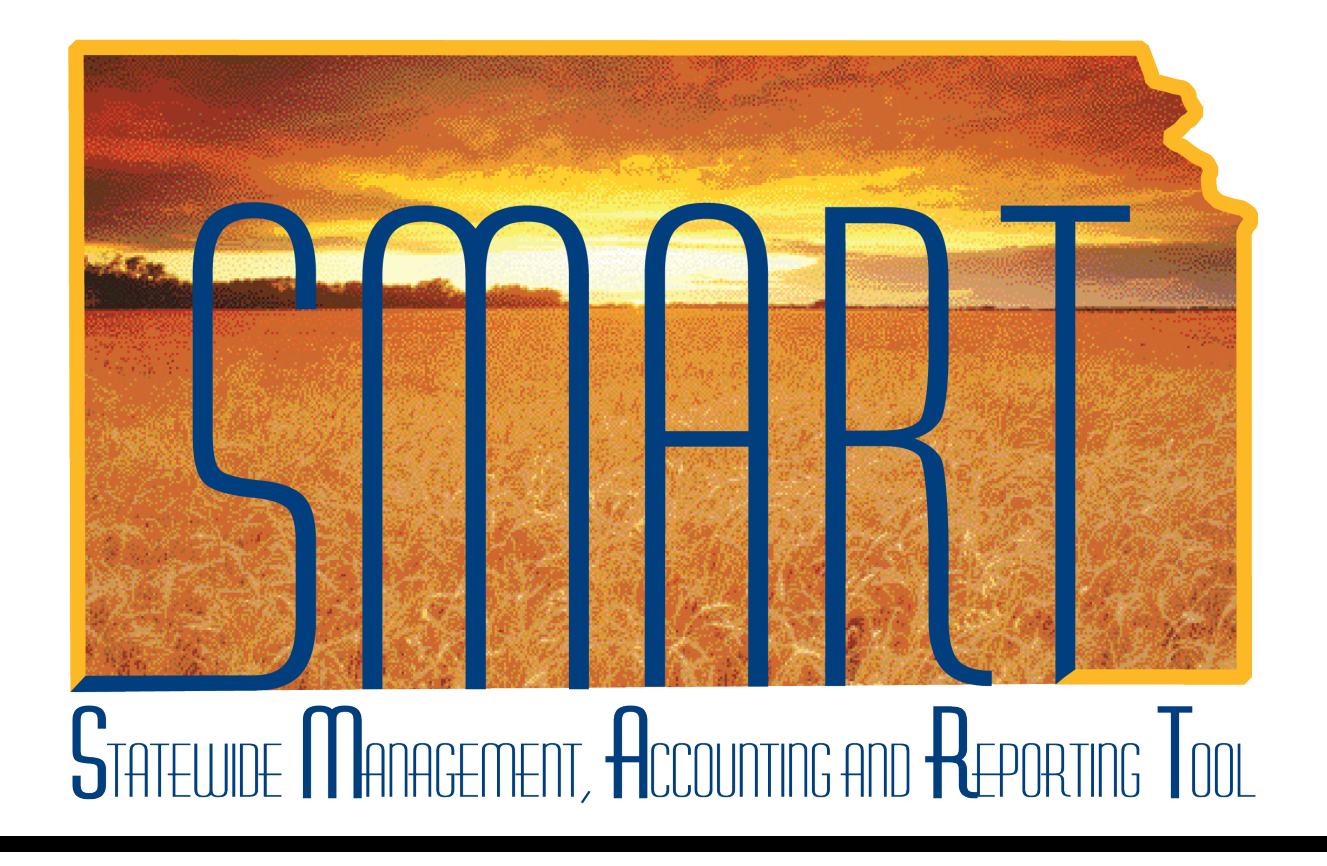

# Training Guide – Travel & Expenses Bank Acct Update

State of Kansas

**Statewide Management, Accounting and Reporting Tool**

## Table of Contents

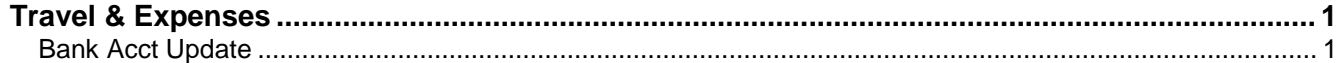

**Statewide Management, Accounting and Reporting Tool**

#### <span id="page-2-0"></span>**Travel & Expenses**

#### <span id="page-2-1"></span>Bank Acct Update

#### **Procedure**

An agency **Travel & Expenses Maintainer** will sometimes need to update certain elements of an employee's profile. These may be the employee's supervisor, the default ChartField funding string values which pay for the employee's travel and expense, (i.e. **Department**, **Fund**, **Budget Unit**, and **Program Code**), employee's "default profile," and the employee's bank account to which the travel and expenses funds should be paid.

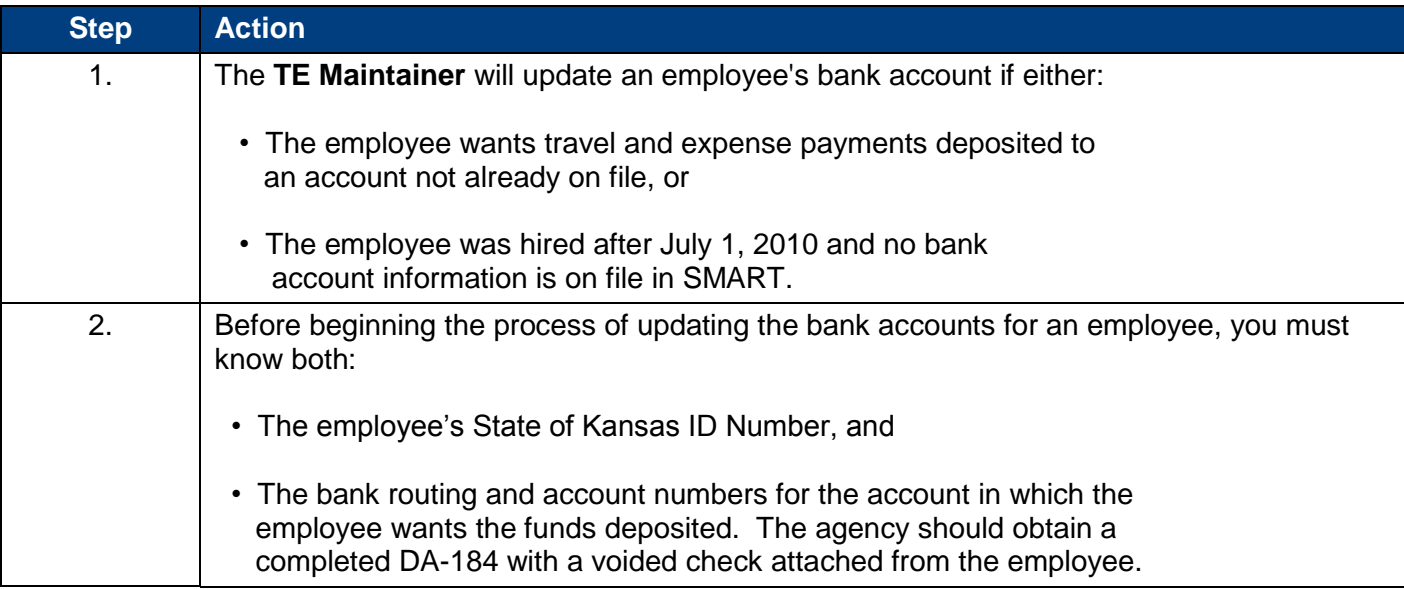

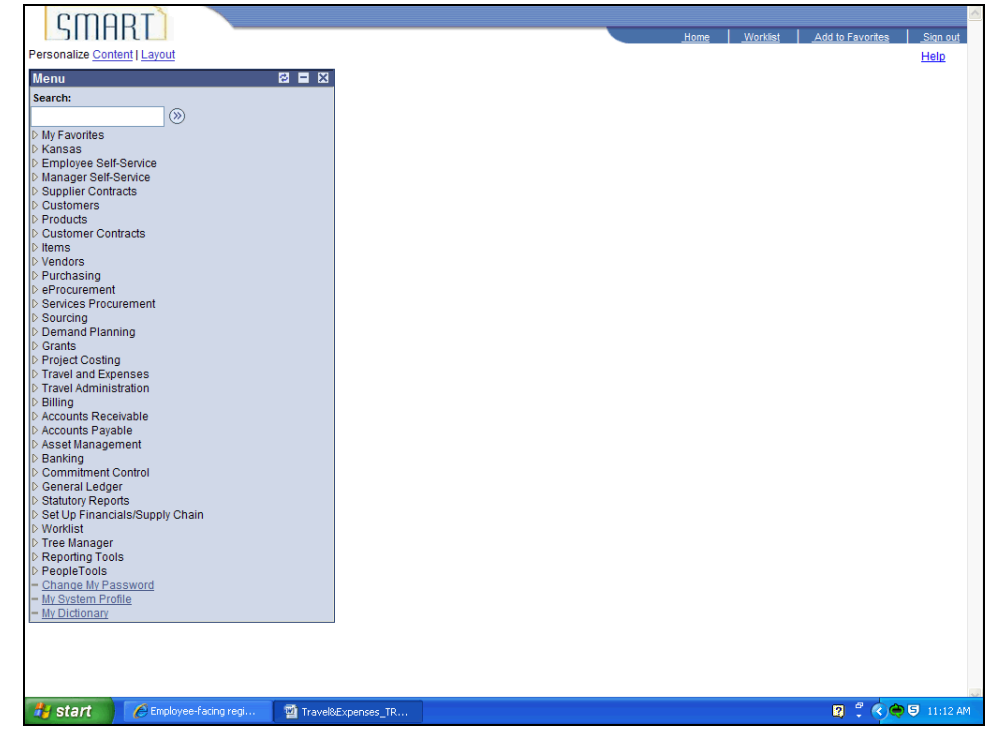

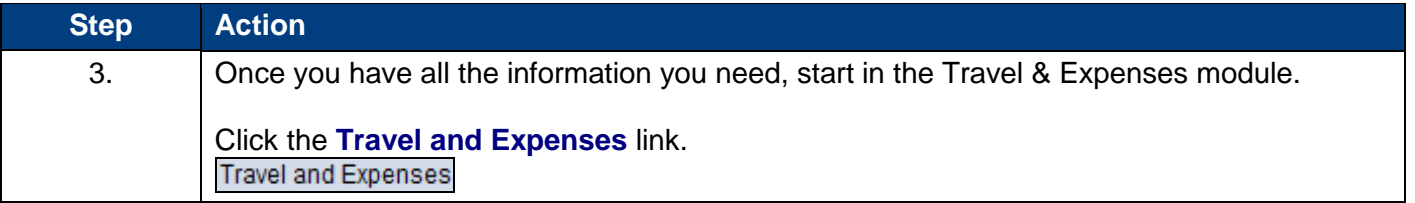

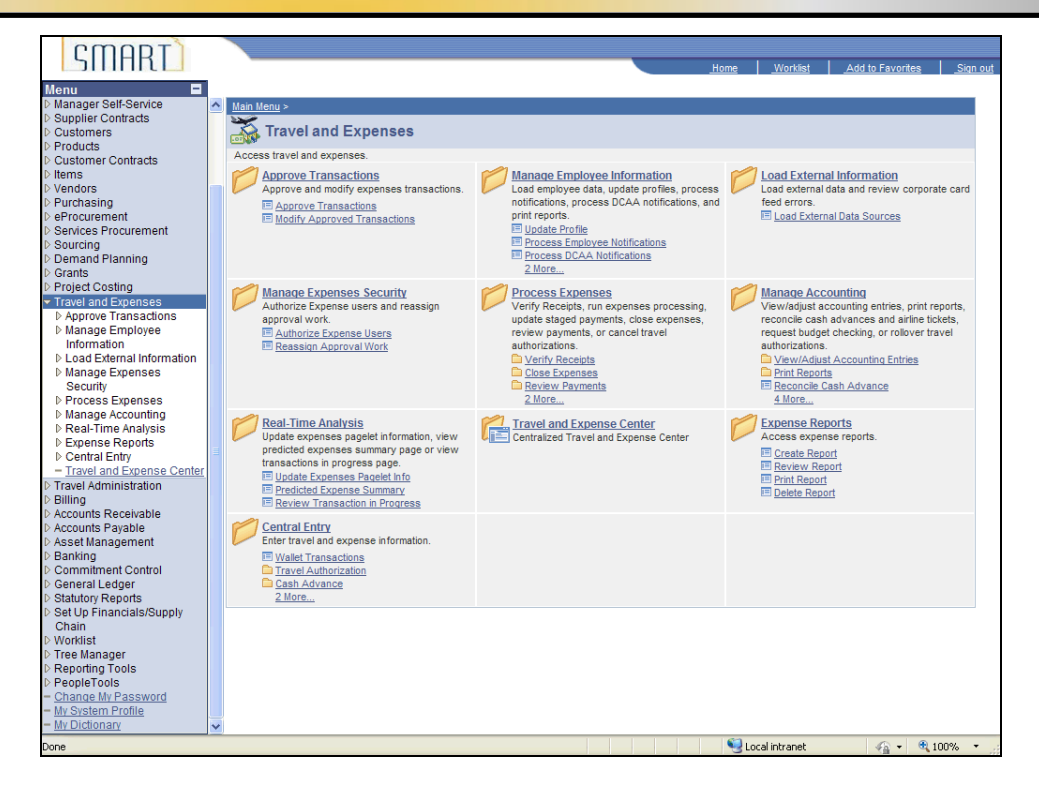

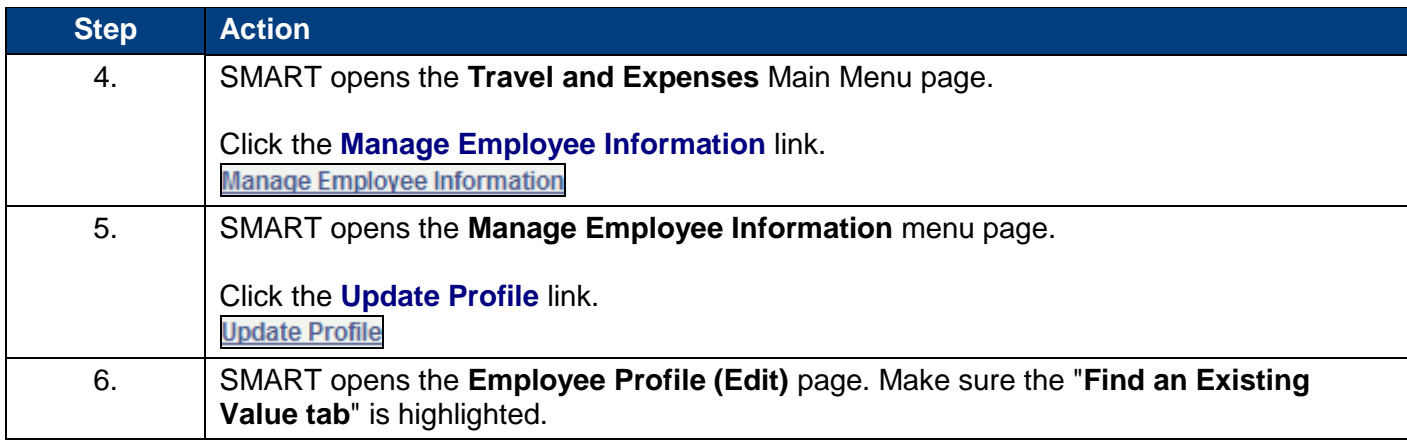

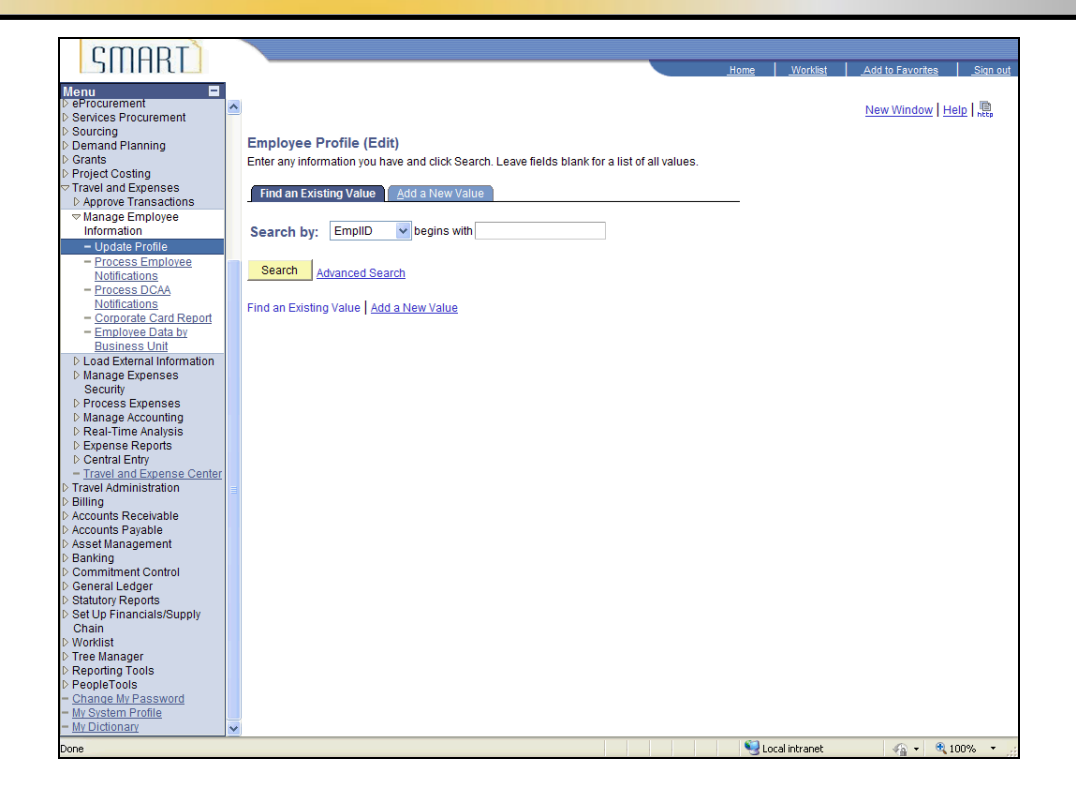

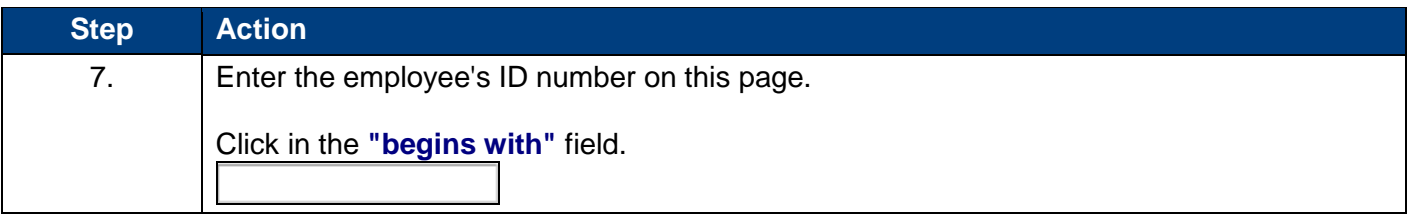

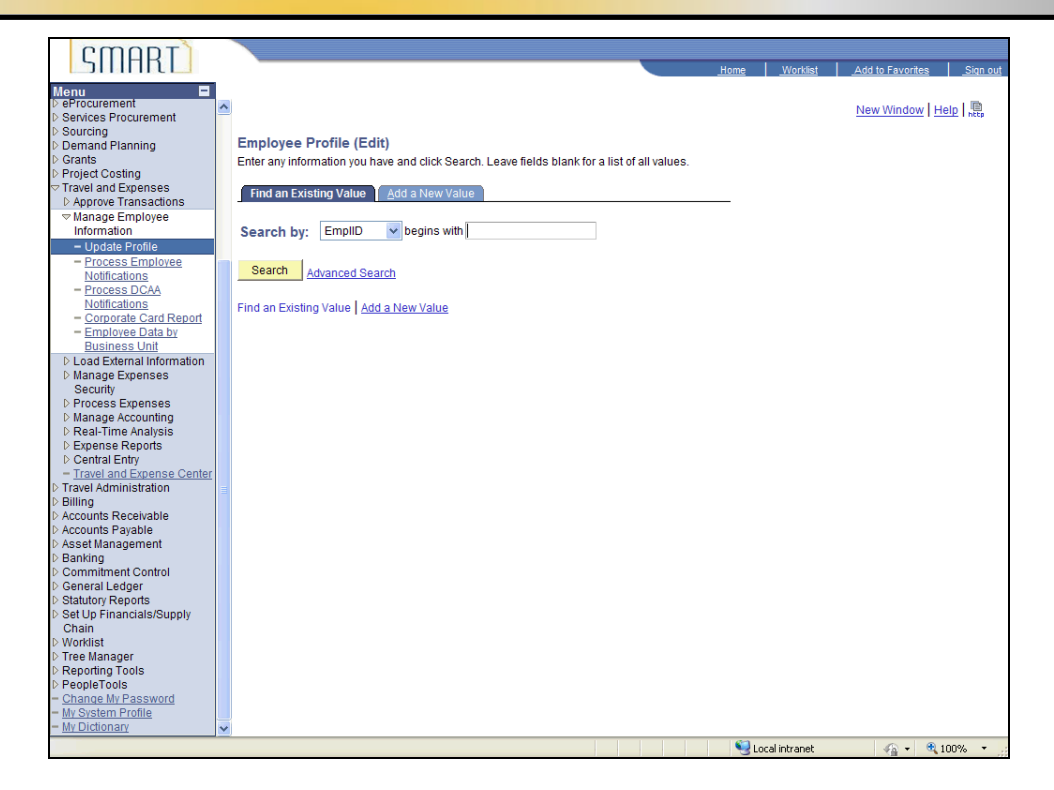

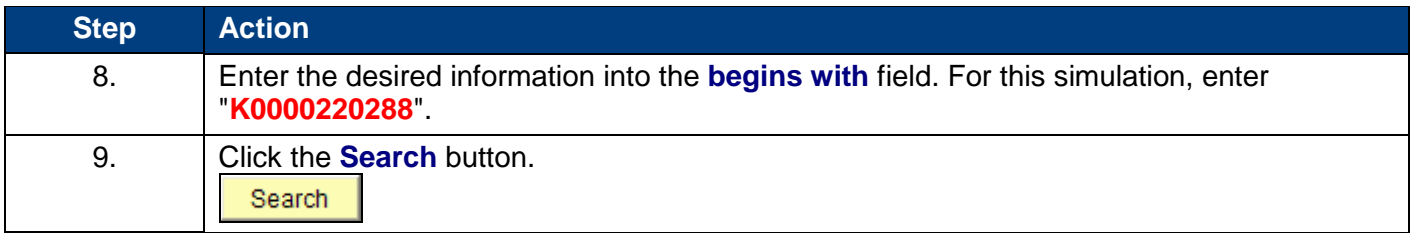

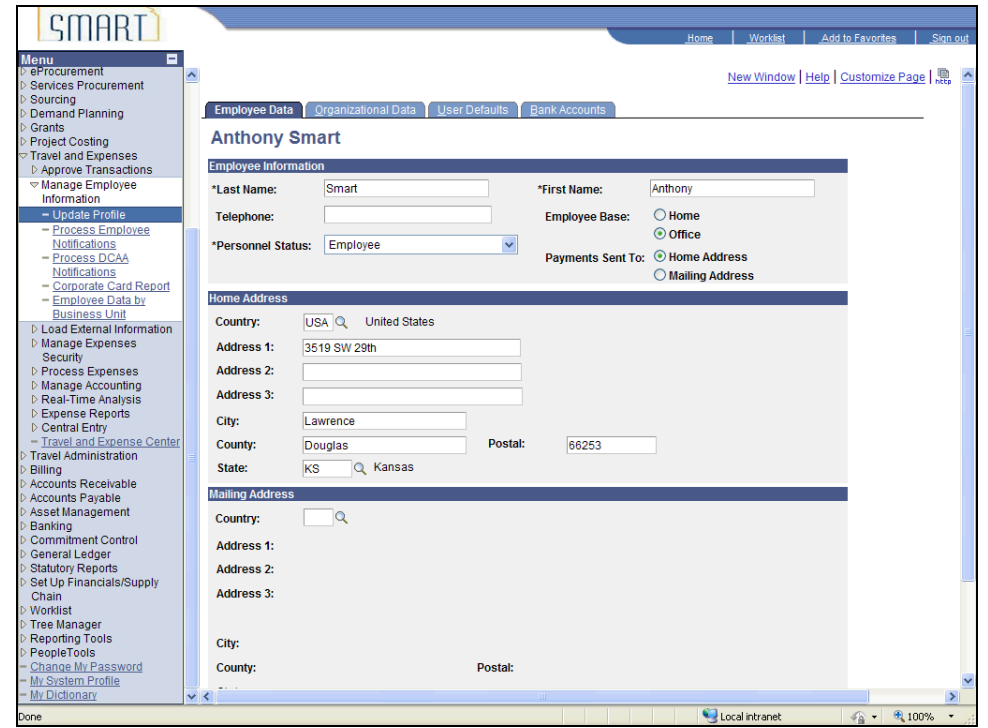

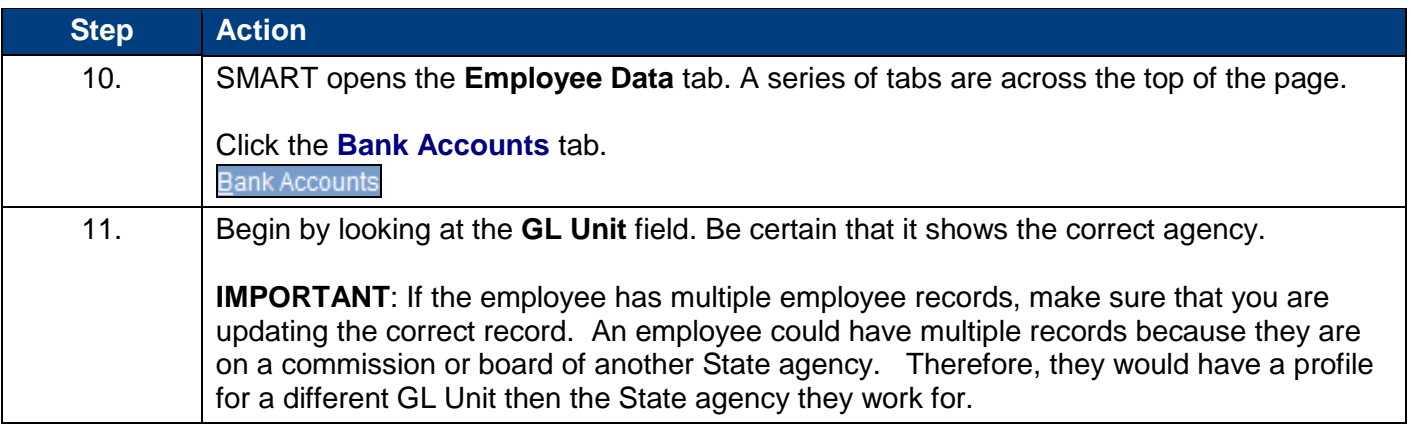

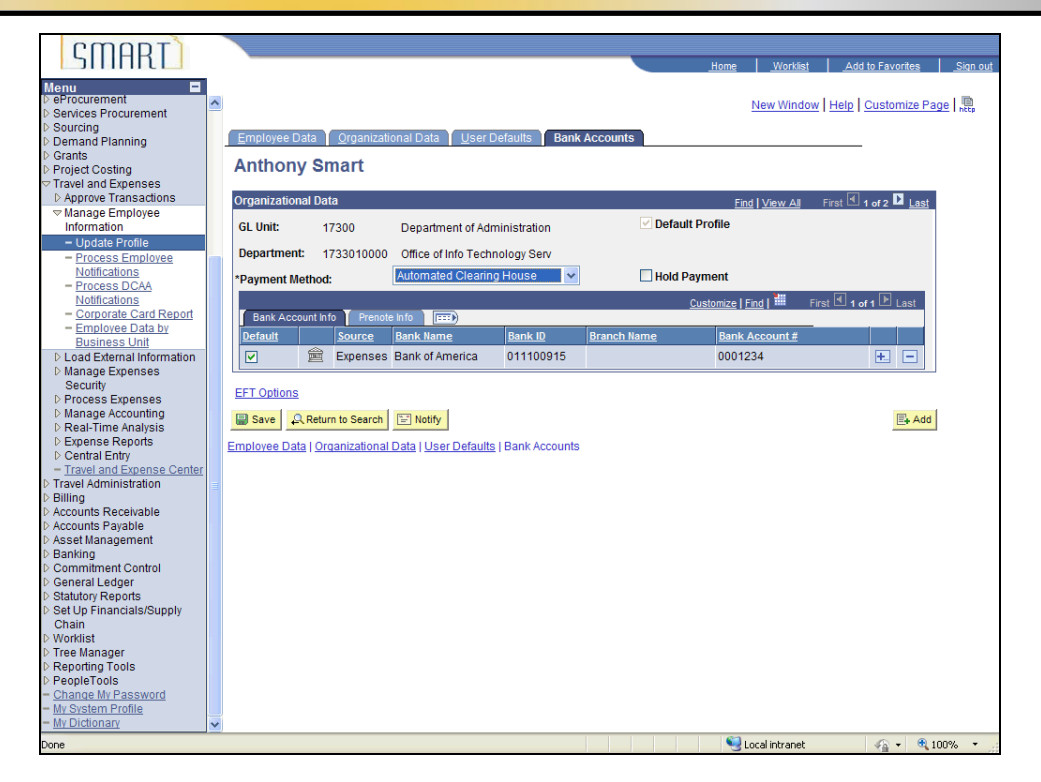

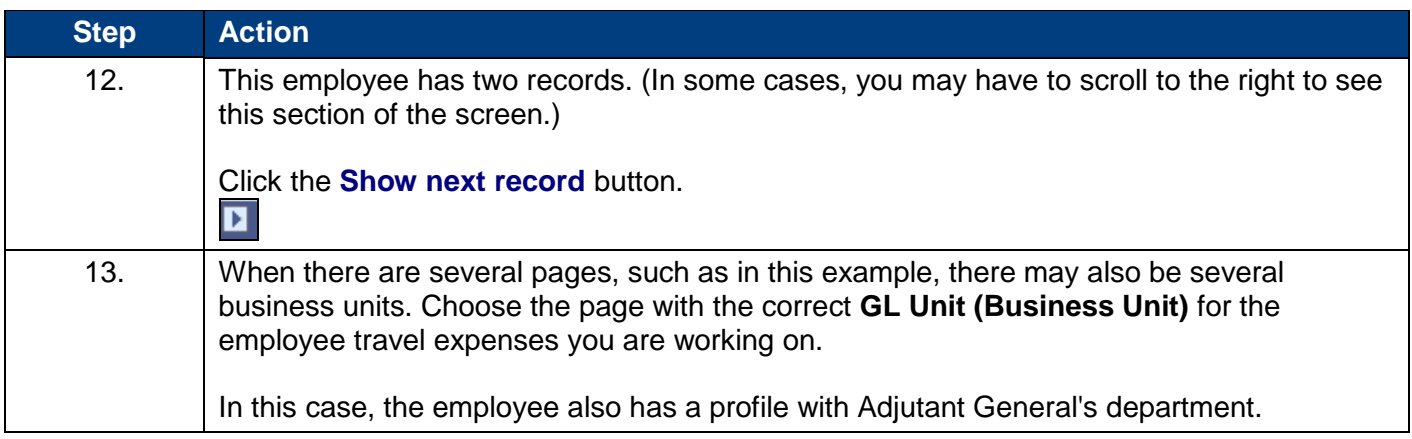

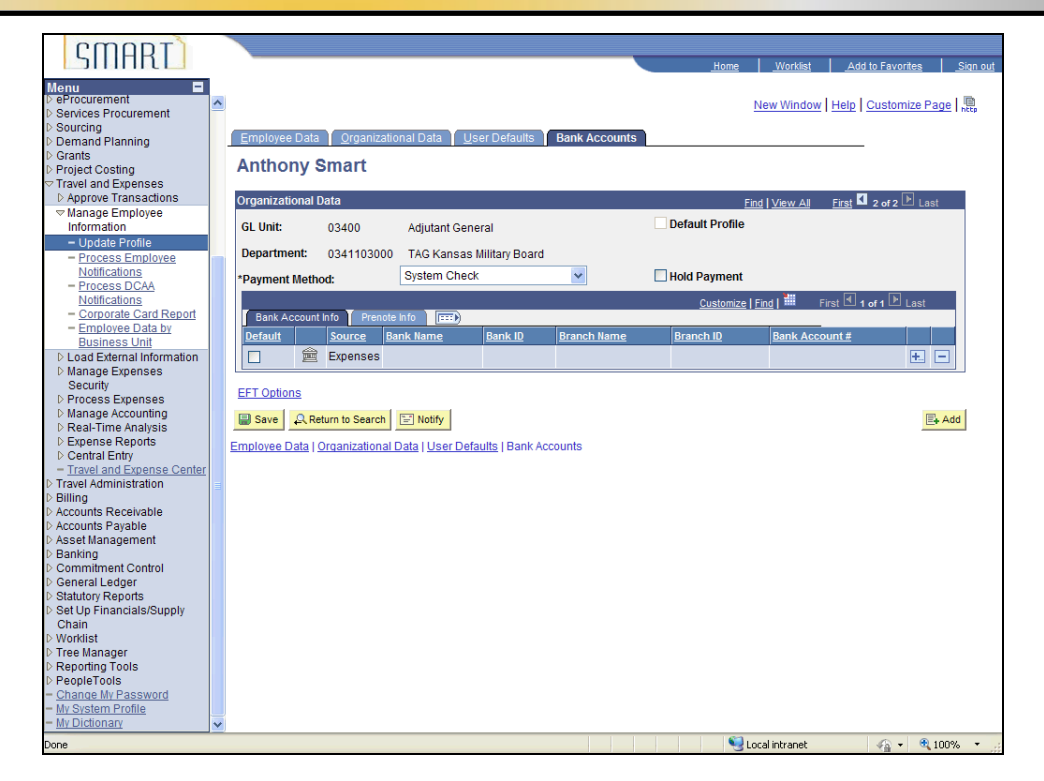

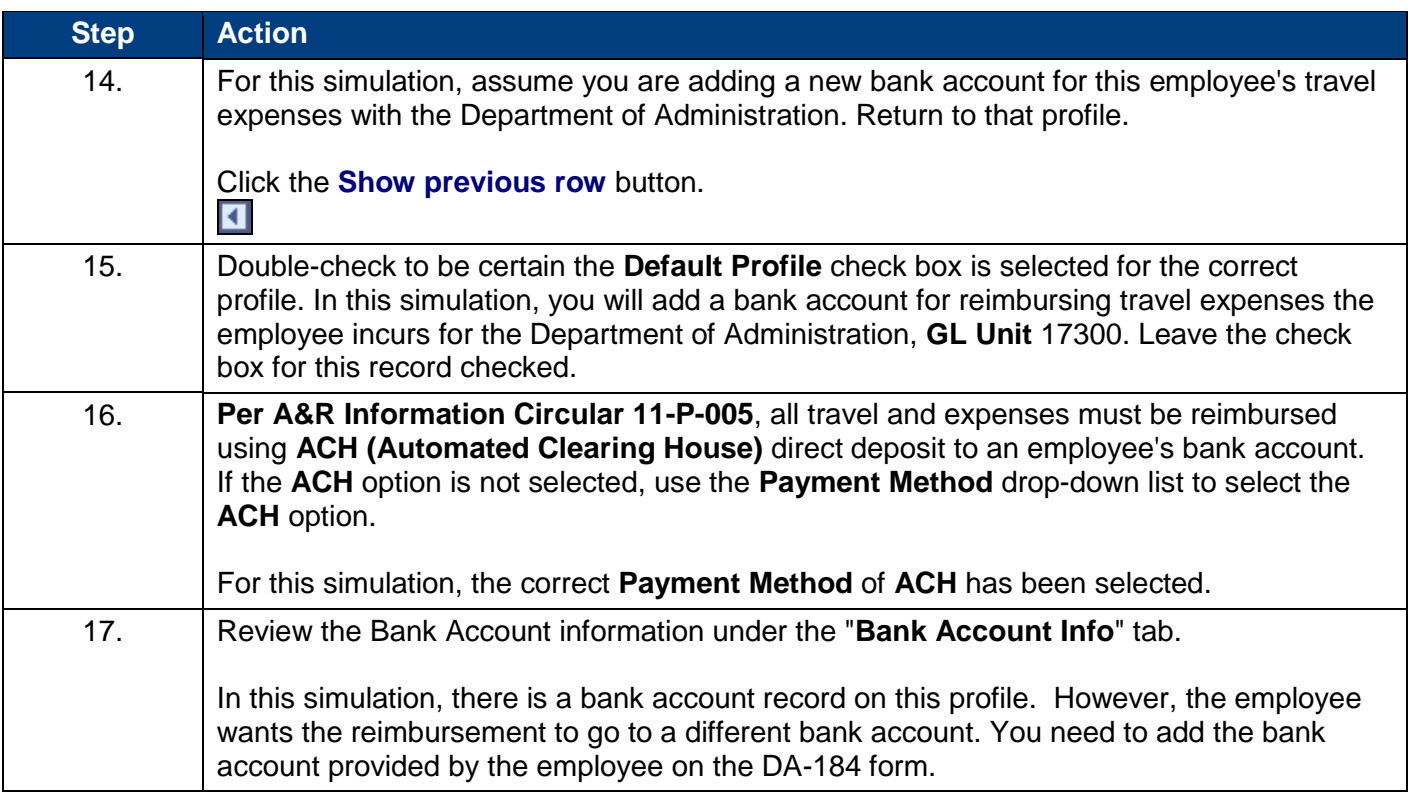

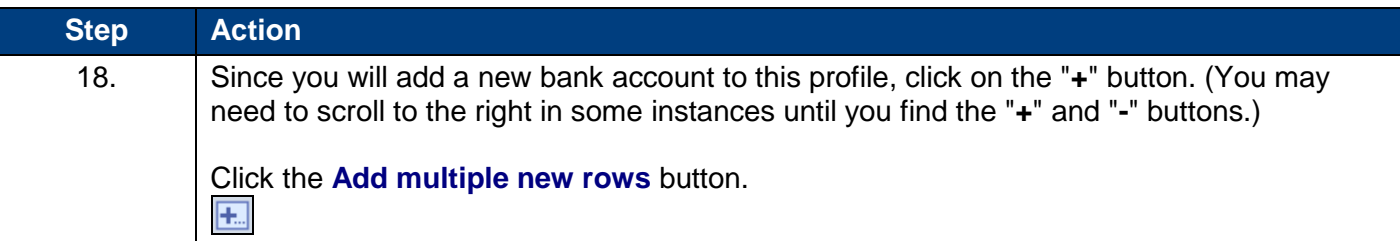

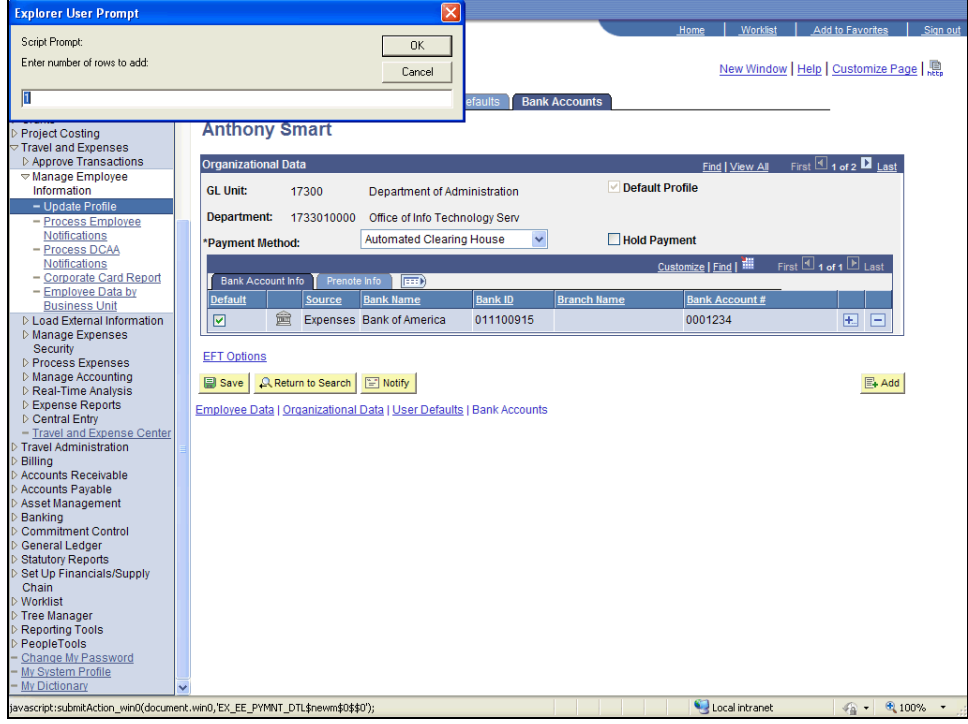

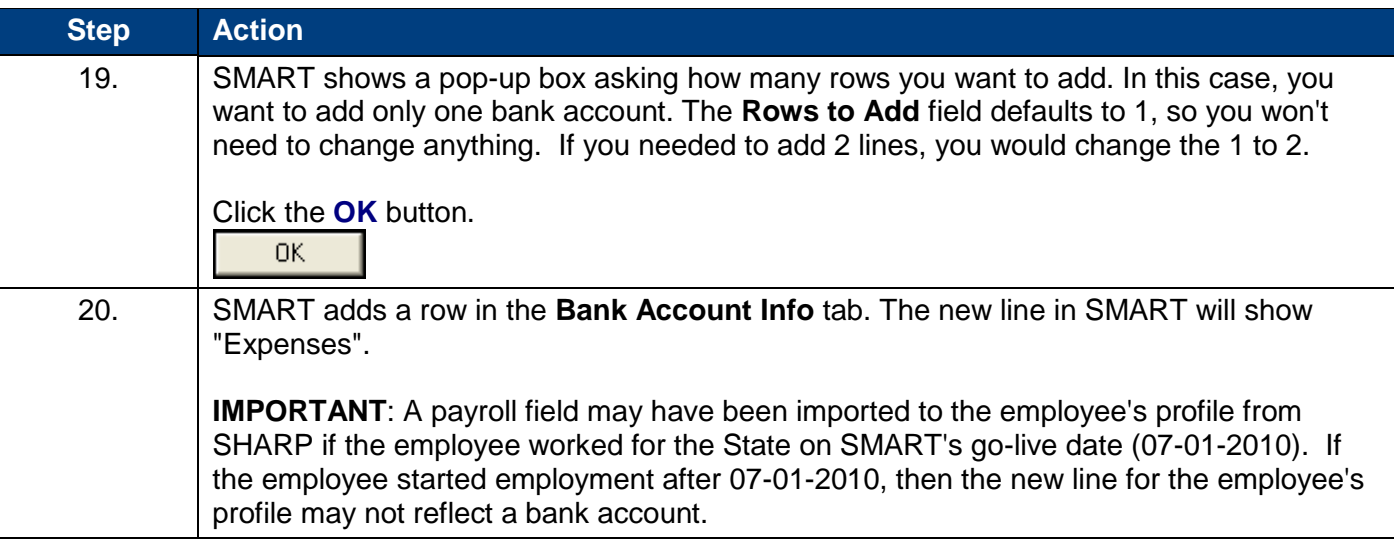

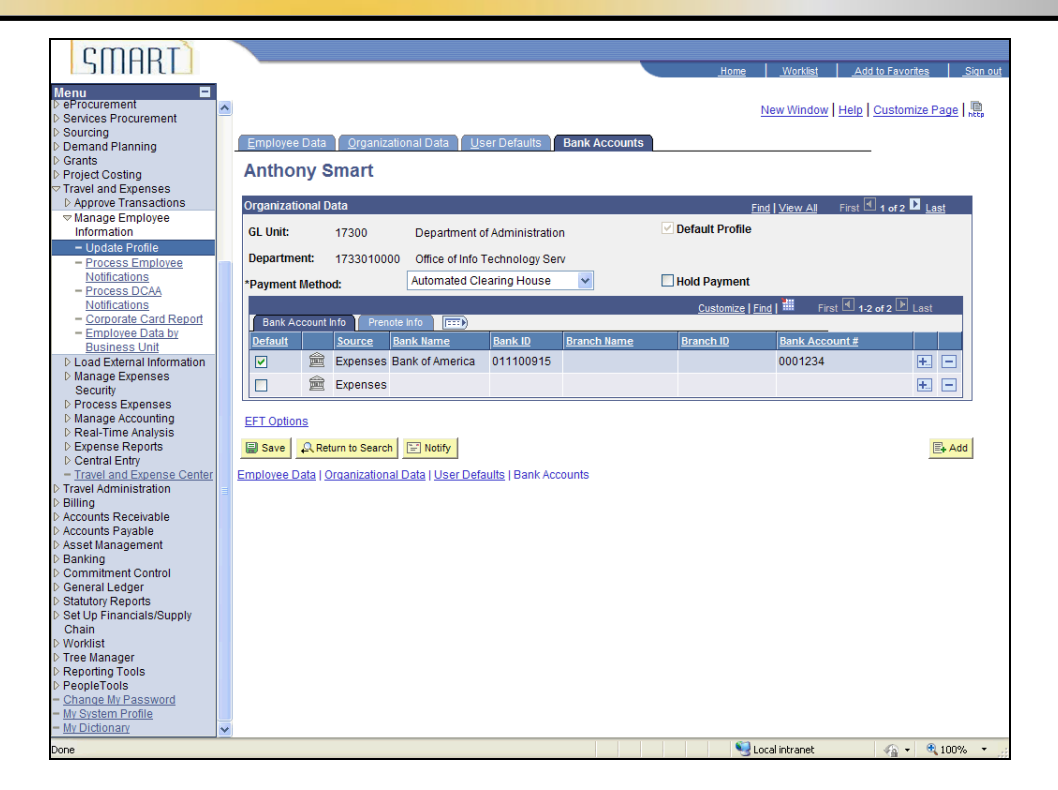

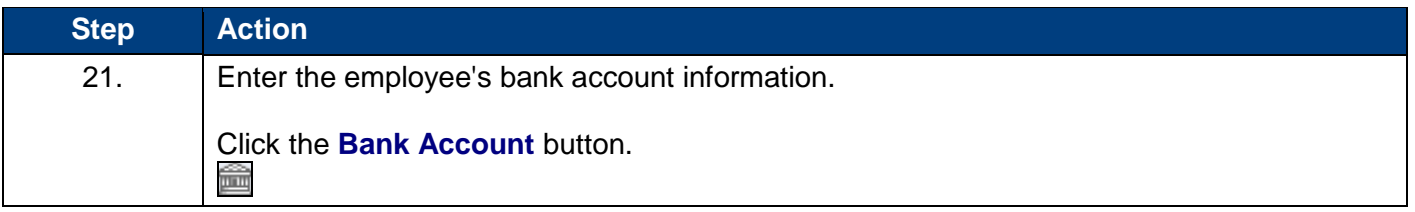

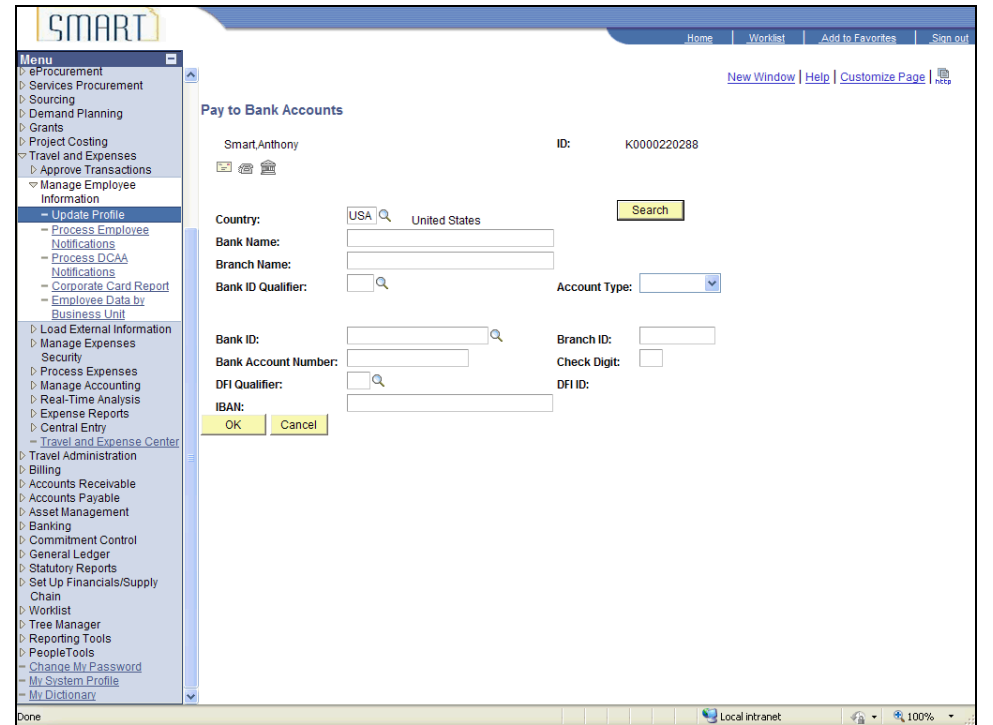

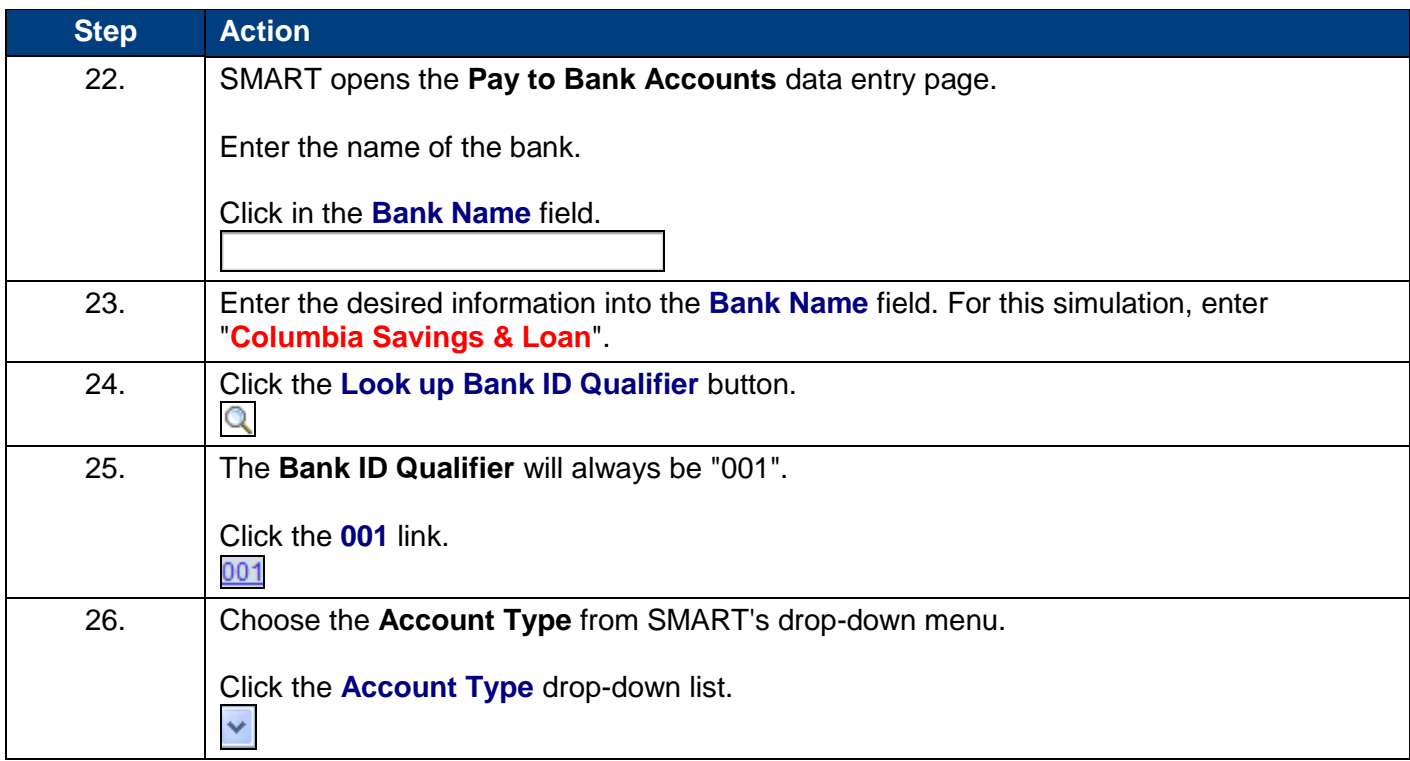

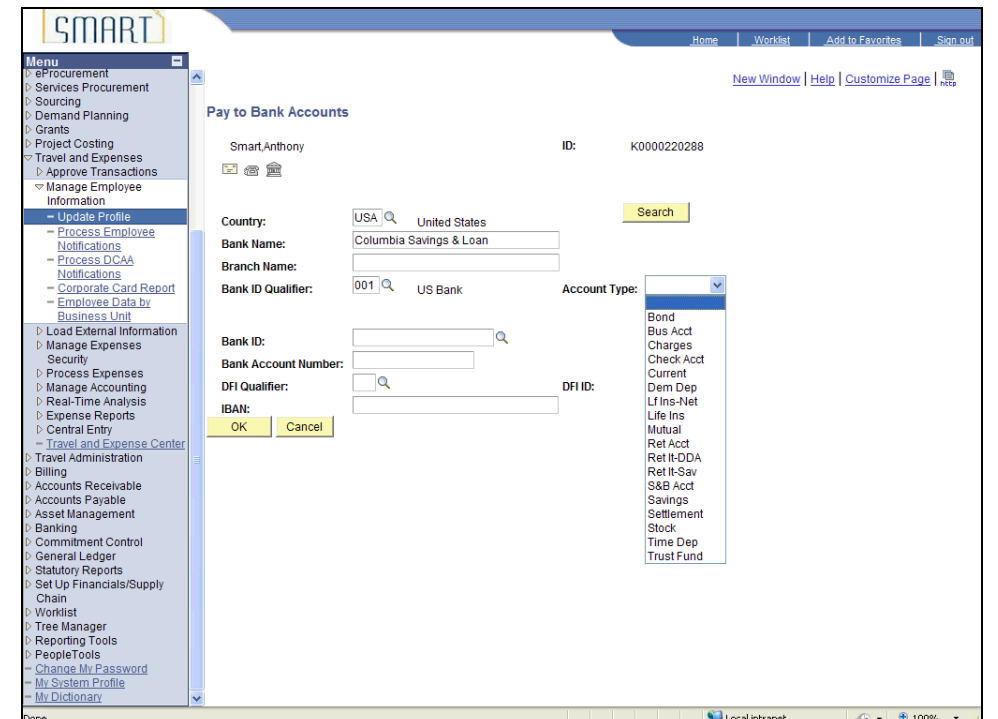

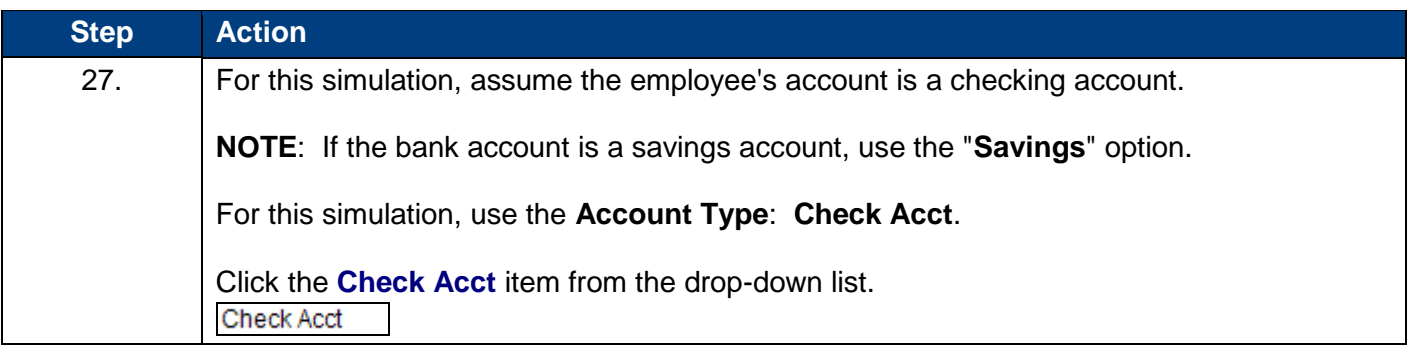

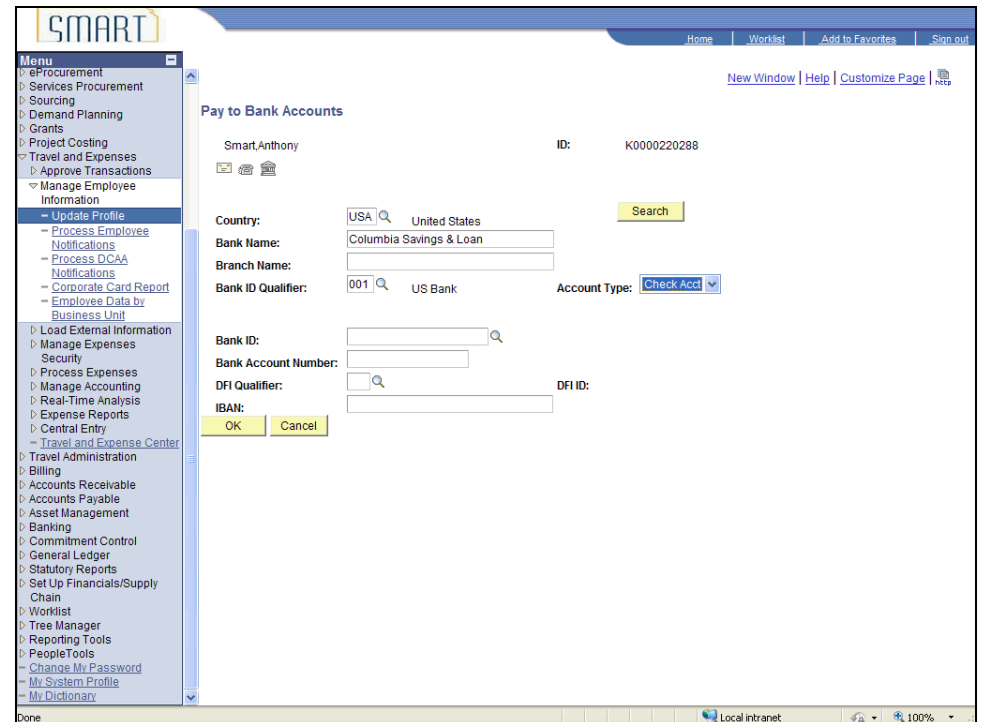

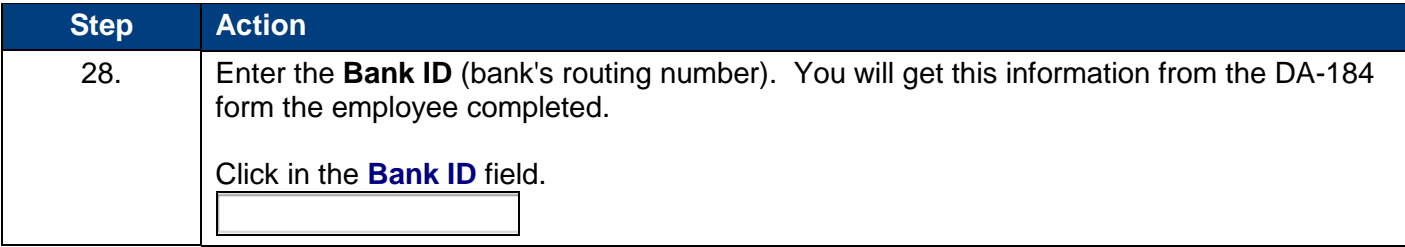

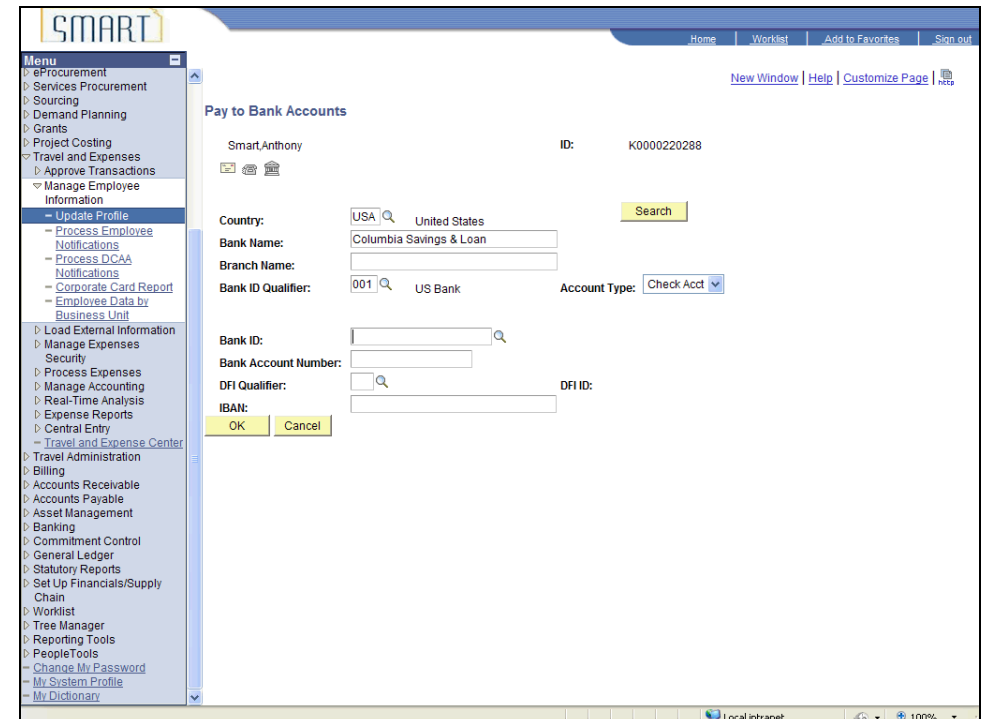

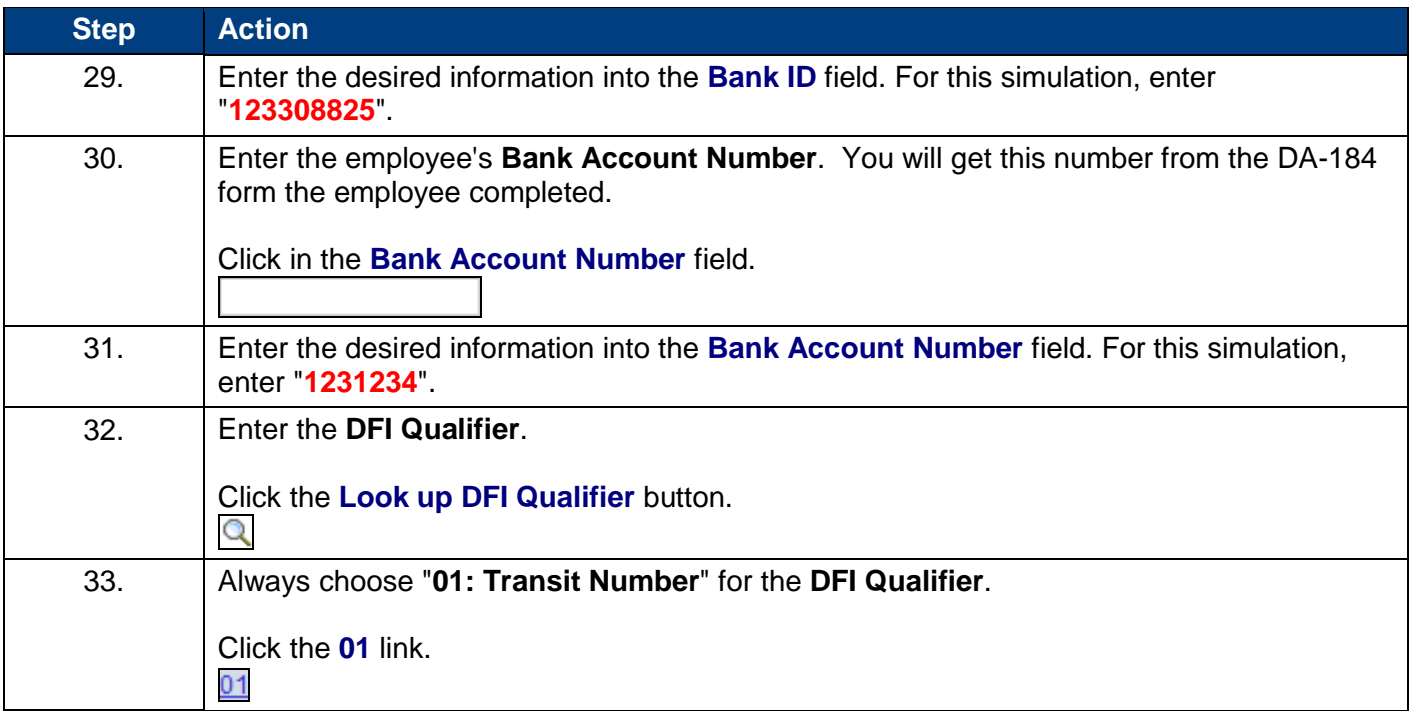

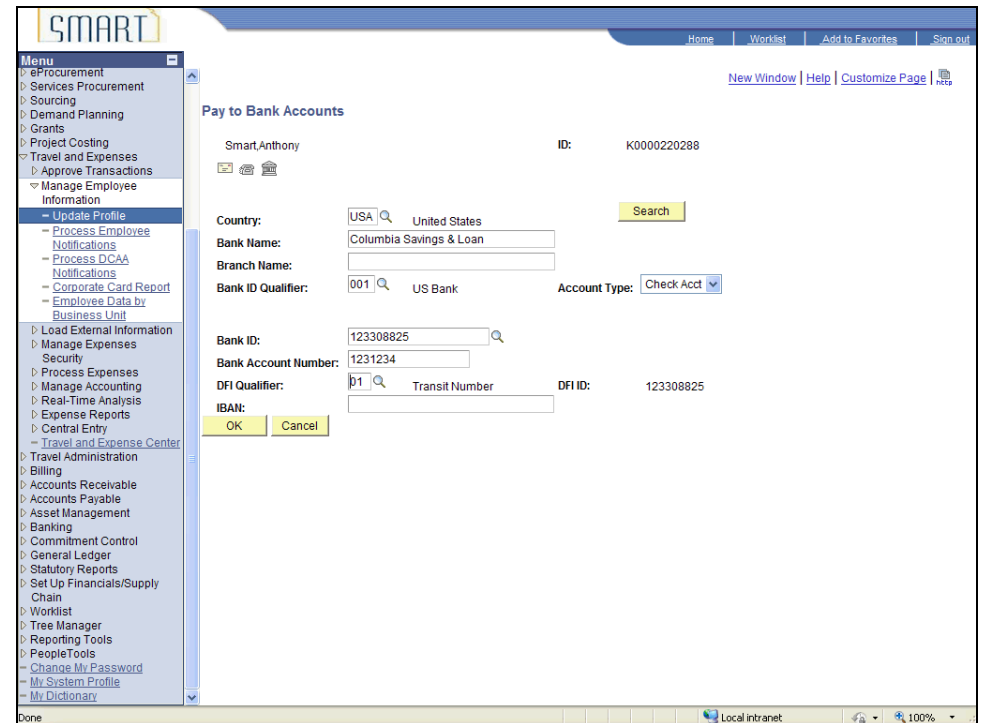

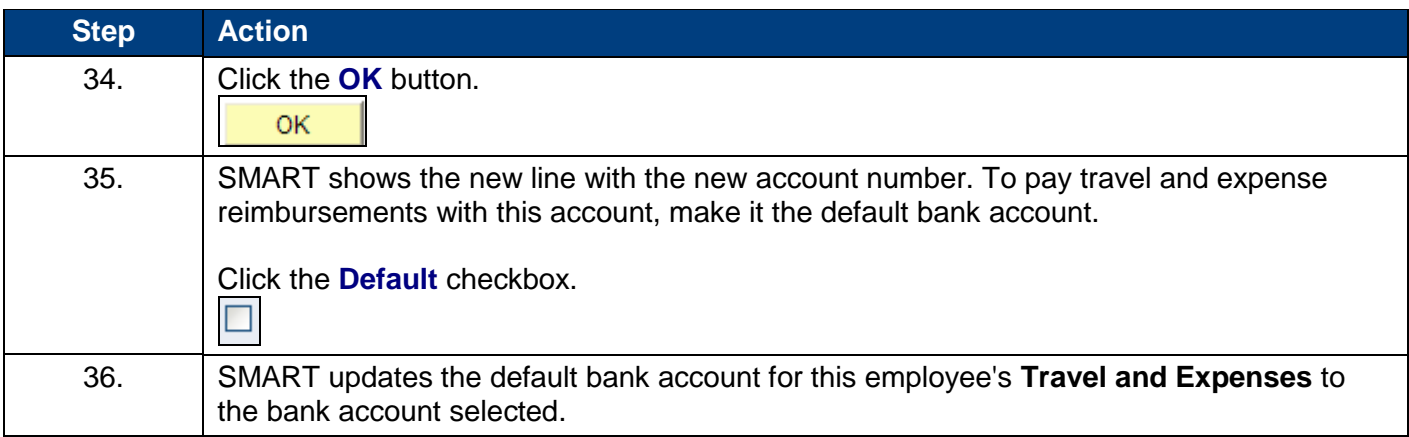

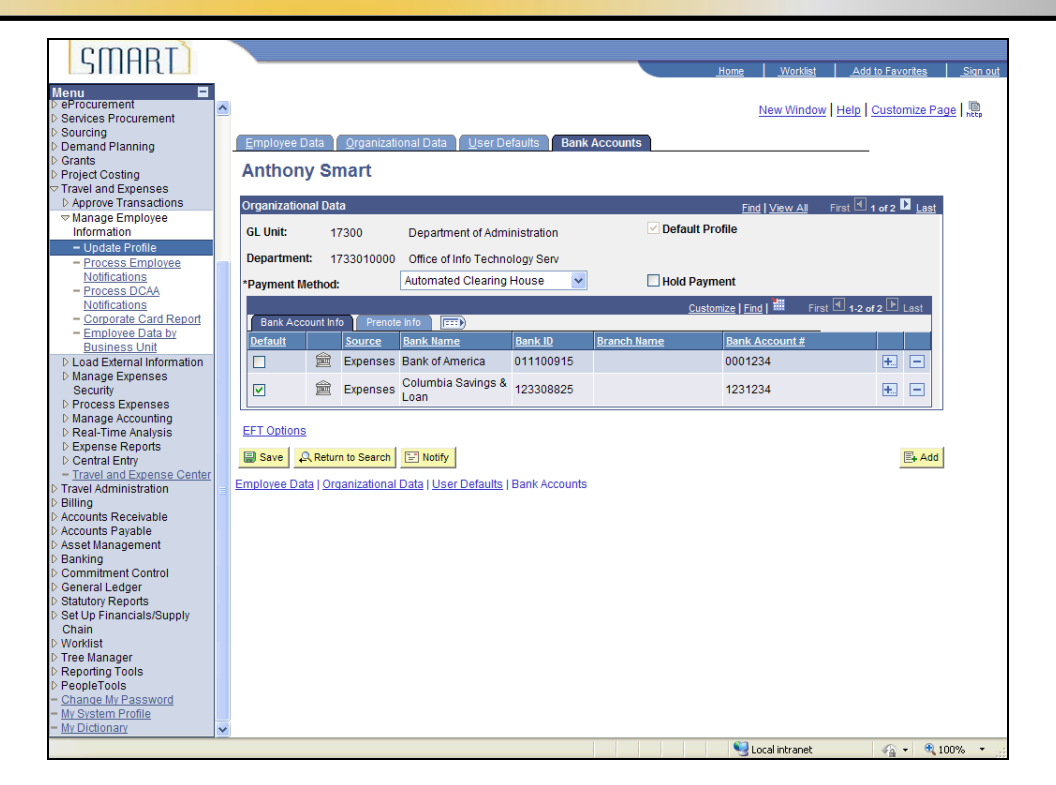

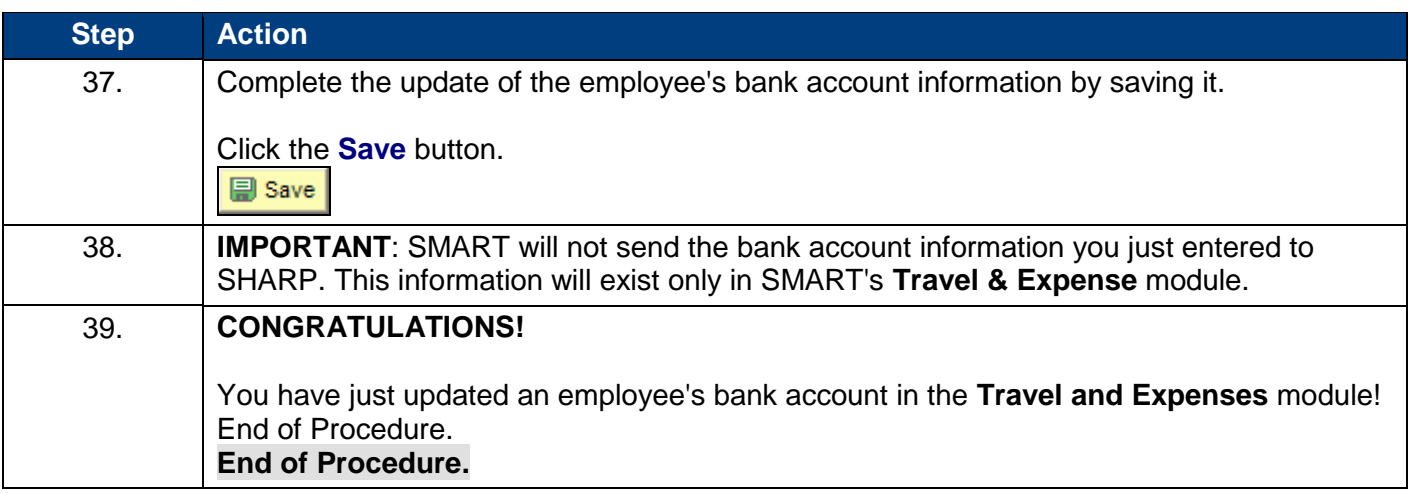